# Function description of Wavelet MRA

#### GravLab Team

# Contents

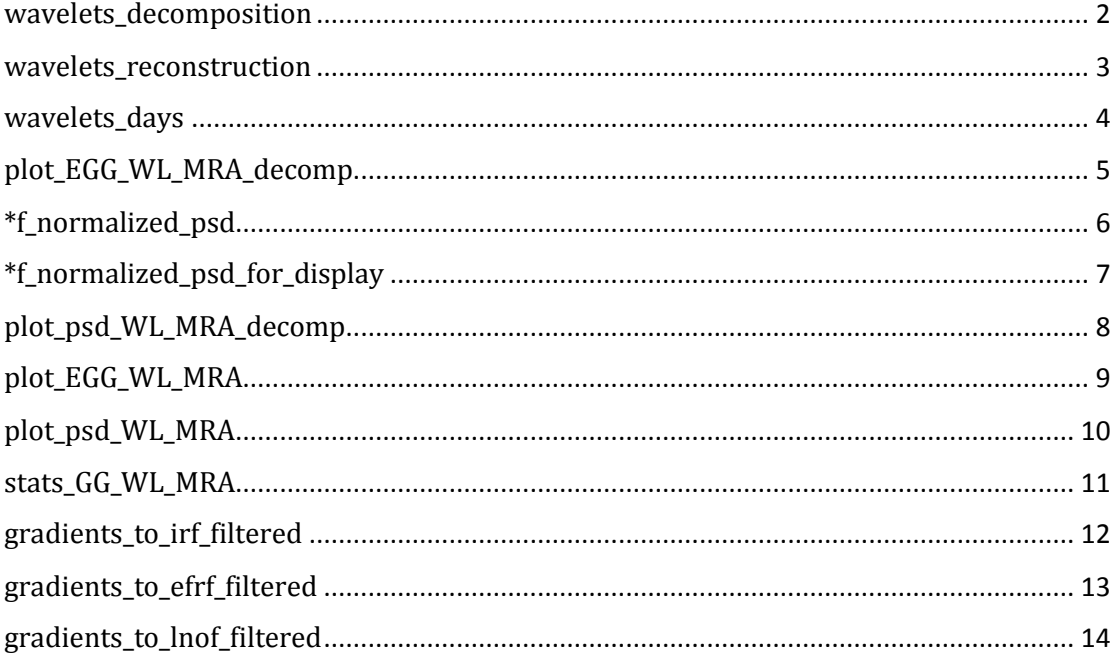

### <span id="page-1-0"></span>wavelets\_decomposition

#### **Description:**

wavelets\_decomposition computes the extraction of orbits of the loaded data and their decomposition at 12 levels.

#### **Syntax:**

[wave\_decomposed] = wavelets\_decomposition( datafordecomposition)

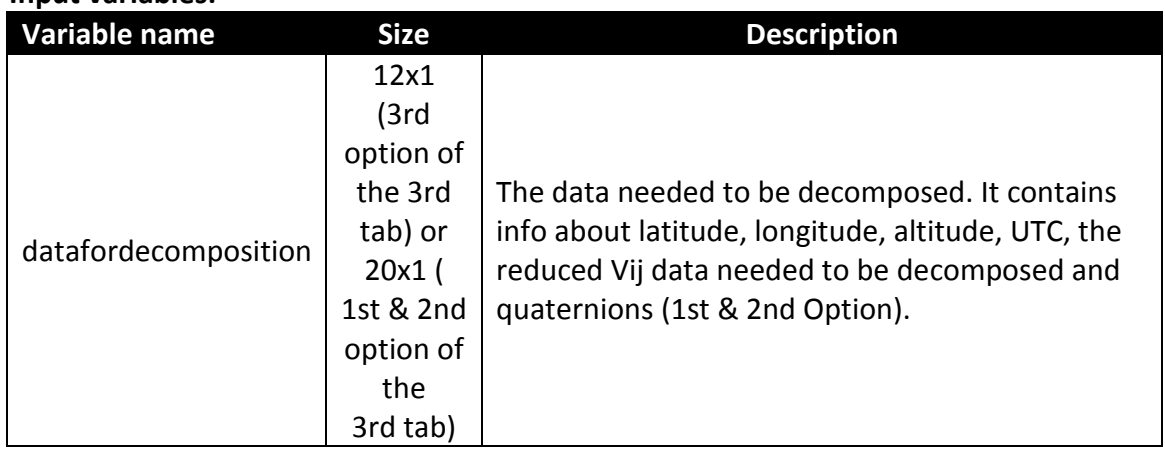

#### **Output variables:**

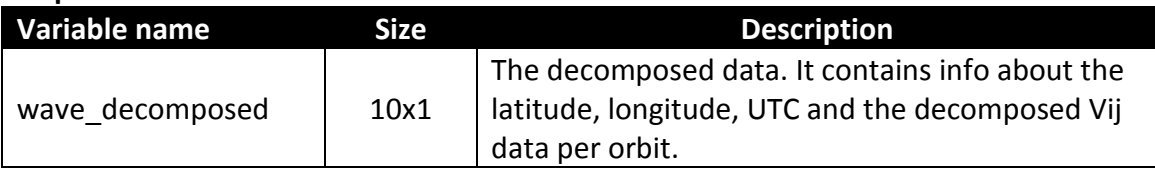

### **Input variables:**

# <span id="page-2-0"></span>wavelets\_reconstruction

#### **Description:**

wavelets\_reconstruction is used for the selective reconstruction of the data.

#### **Syntax:**

[wave\_reconstructed] = wavelets\_reconstruction(dataforreconstruction, listcheck)

#### **Input variables:**

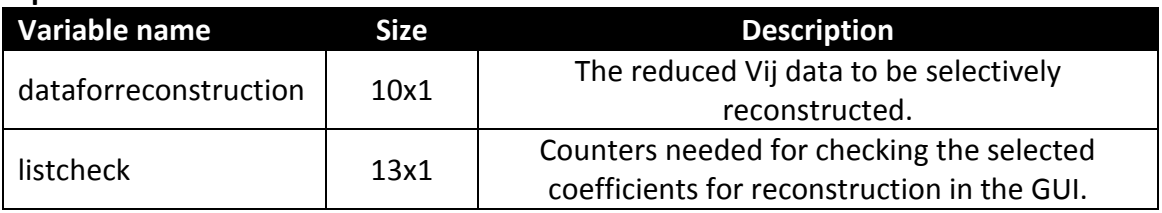

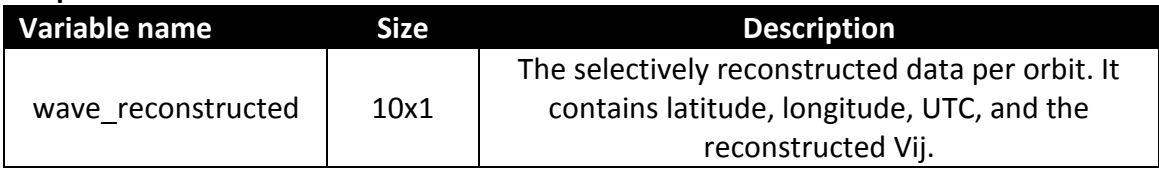

### <span id="page-3-0"></span>wavelets\_days

#### **Description:**

wavelets\_days reunites the previously extracted orbits in the loaded daily format and saves them in a .mat file with a corresponding report file in the Wavelets folder.

#### **Syntax:**

[ GG\_WL ]=wavelets\_days(wave\_reconstructed,datafordecomposition1)

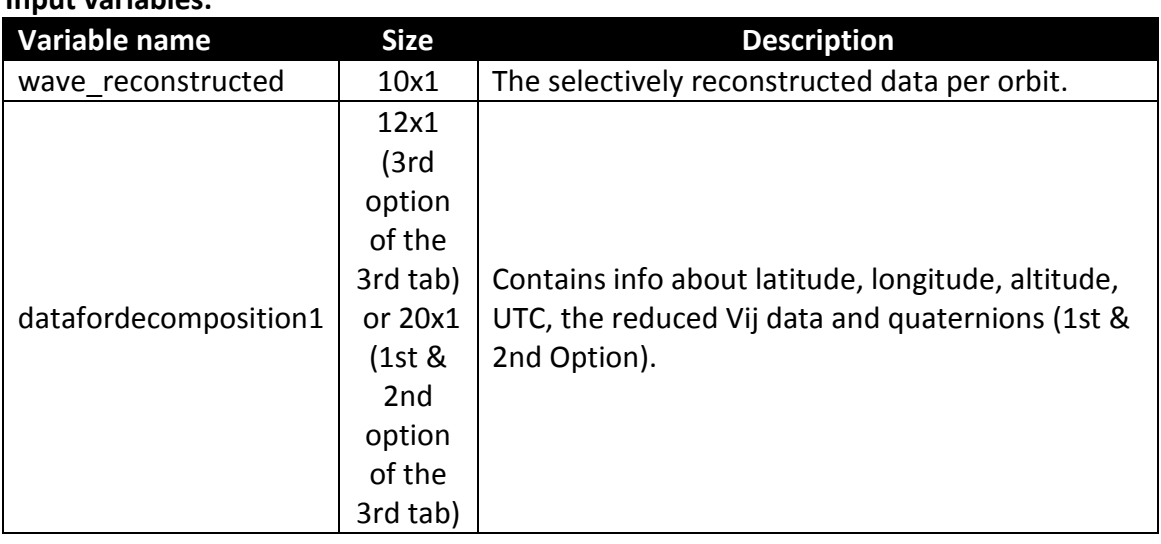

### **Input variables:**

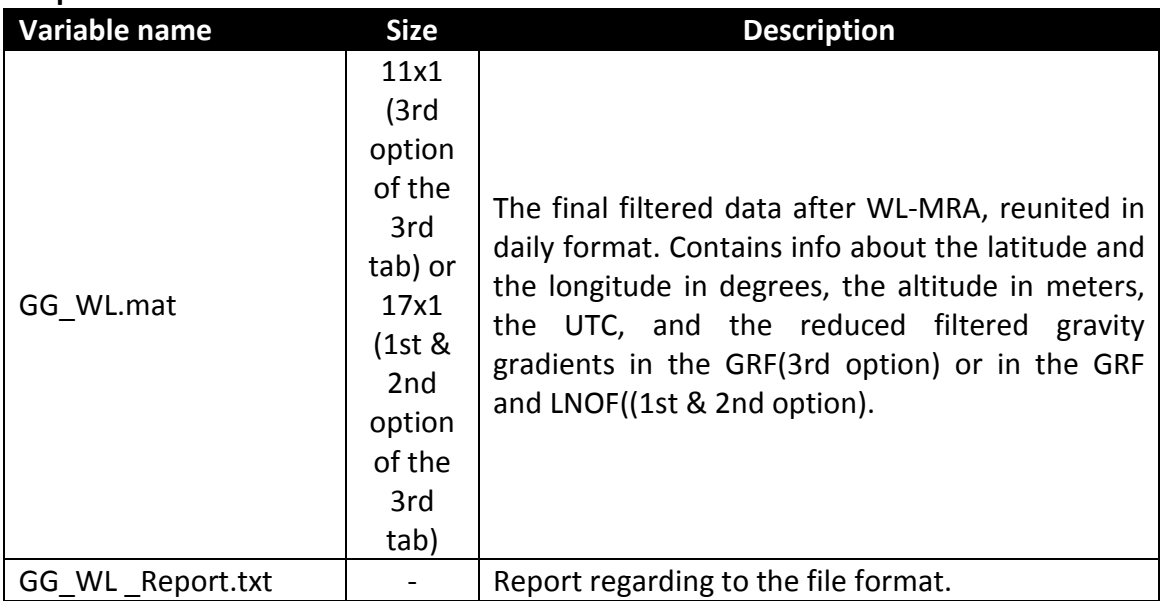

# <span id="page-4-0"></span>plot\_EGG\_WL\_MRA\_decomp

#### **Description:**

plot\_EGG\_WL\_MRA\_decomp plots the detail and approximation coefficients of the first orbit of the original Vzz gradient and saves them in .jpeg and .fig format.

#### **Syntax:**

[ w ] = plot\_EGG\_WL\_MRA(wave\_decomposed)

### **Input variables:**

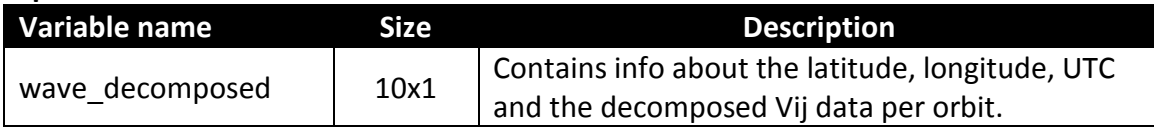

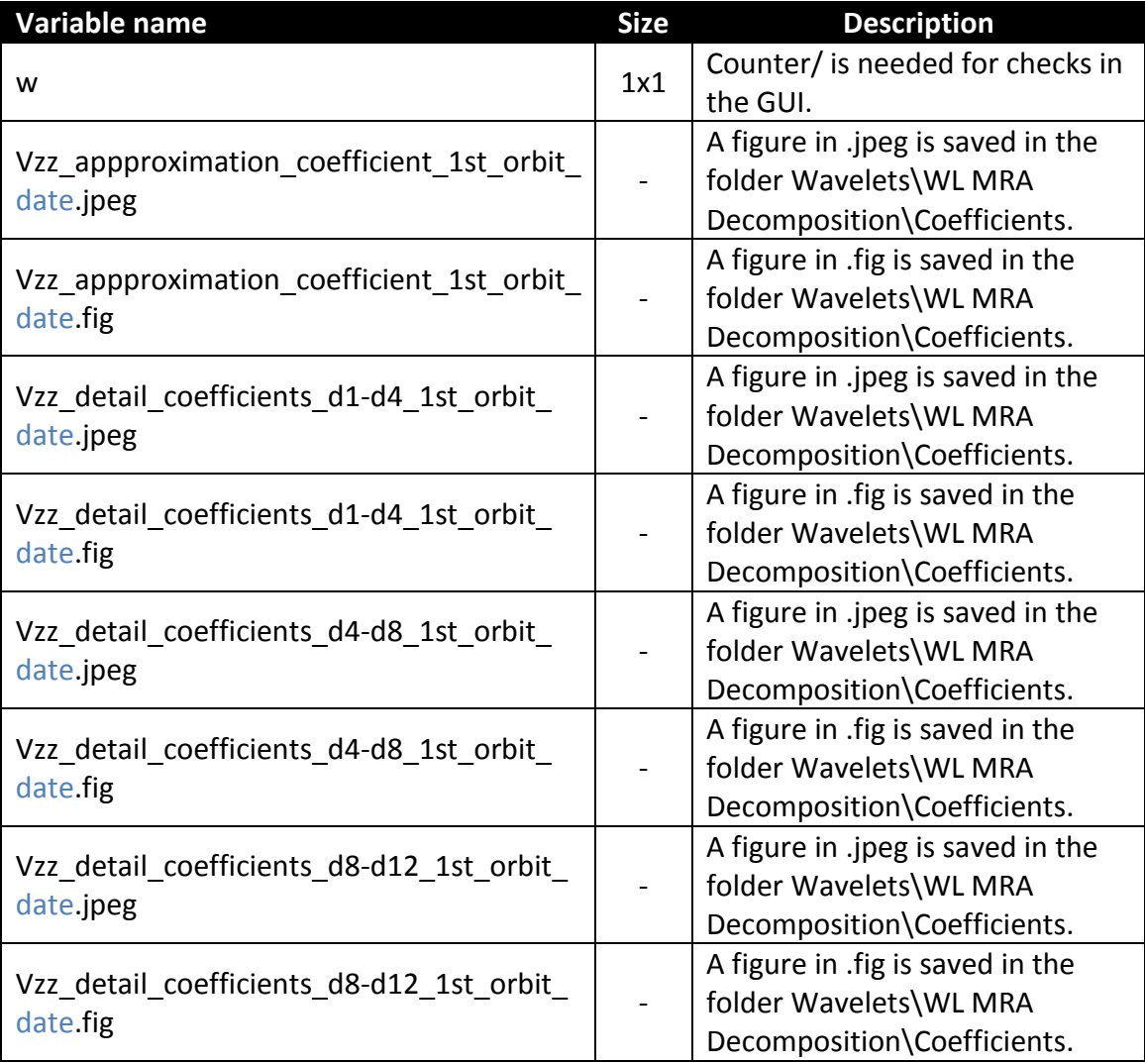

# <span id="page-5-0"></span>\*f\_normalized\_psd

### **Description:**

f\_normalized\_psd by D.Piretzidis (Piretzidis, 2014) is used for the computation of the PSDs of the detail coefficients and the reconstructed signals.

#### **Syntax:**

 $[freq, power] = f_normalized_psd(y,T_s)$ 

### **Input variables:**

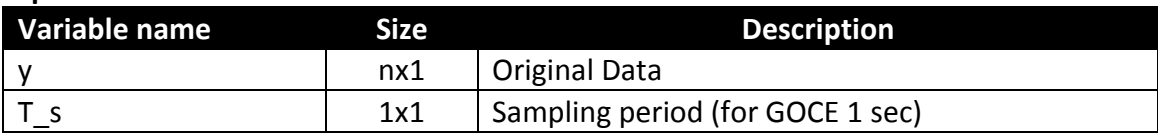

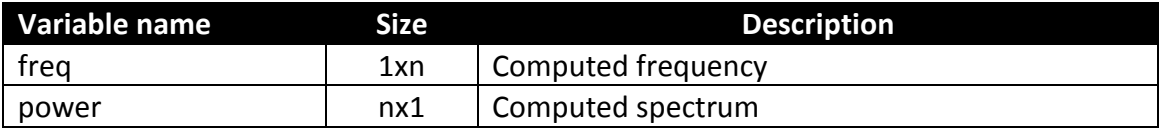

# <span id="page-6-0"></span>\*f\_normalized\_psd\_for\_display

#### **Description:**

f \_normalized\_psd\_for\_display is a slightly modified version of the f\_normalized\_psd function by D.Piretzidis (Piretzidis, 2014), that computes the PSDs of the reconstructed signals for their representation in the Wavelet MRA panel.

#### **Syntax:**

 $[freq, power] = f\_normalized\_psd\_for\_display(y,T_s)$ 

#### **Input variables:**

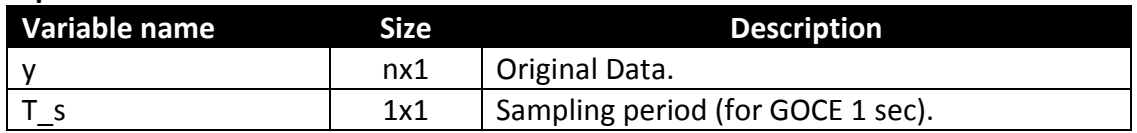

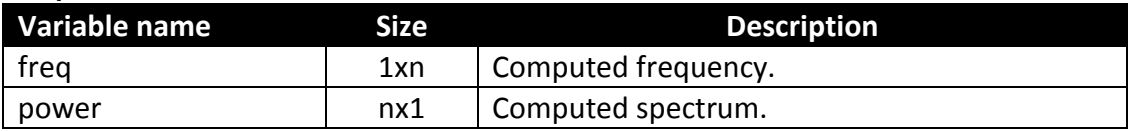

# <span id="page-7-0"></span>plot\_psd\_WL\_MRA\_decomp

#### **Description:**

plot\_psd\_WL\_MRA\_decomp computes and plots the PSDs of the detail and approximation coefficients of the decomposed original signal for the first orbit of the Vzz gradient in the directory Wavelets/WL MRA Decomposition/PSDs of coefficients in .jpeg and .fig format.

#### **Syntax:**

[ w ] = plot\_psd\_WL\_MRA\_decomp(wave\_decomposed)

#### **Input variables:**

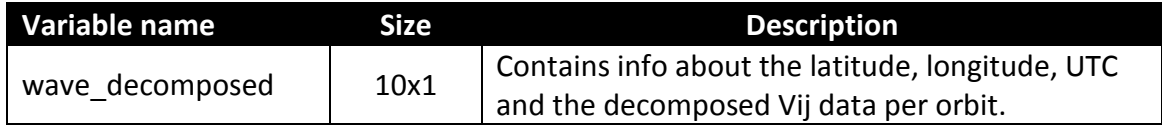

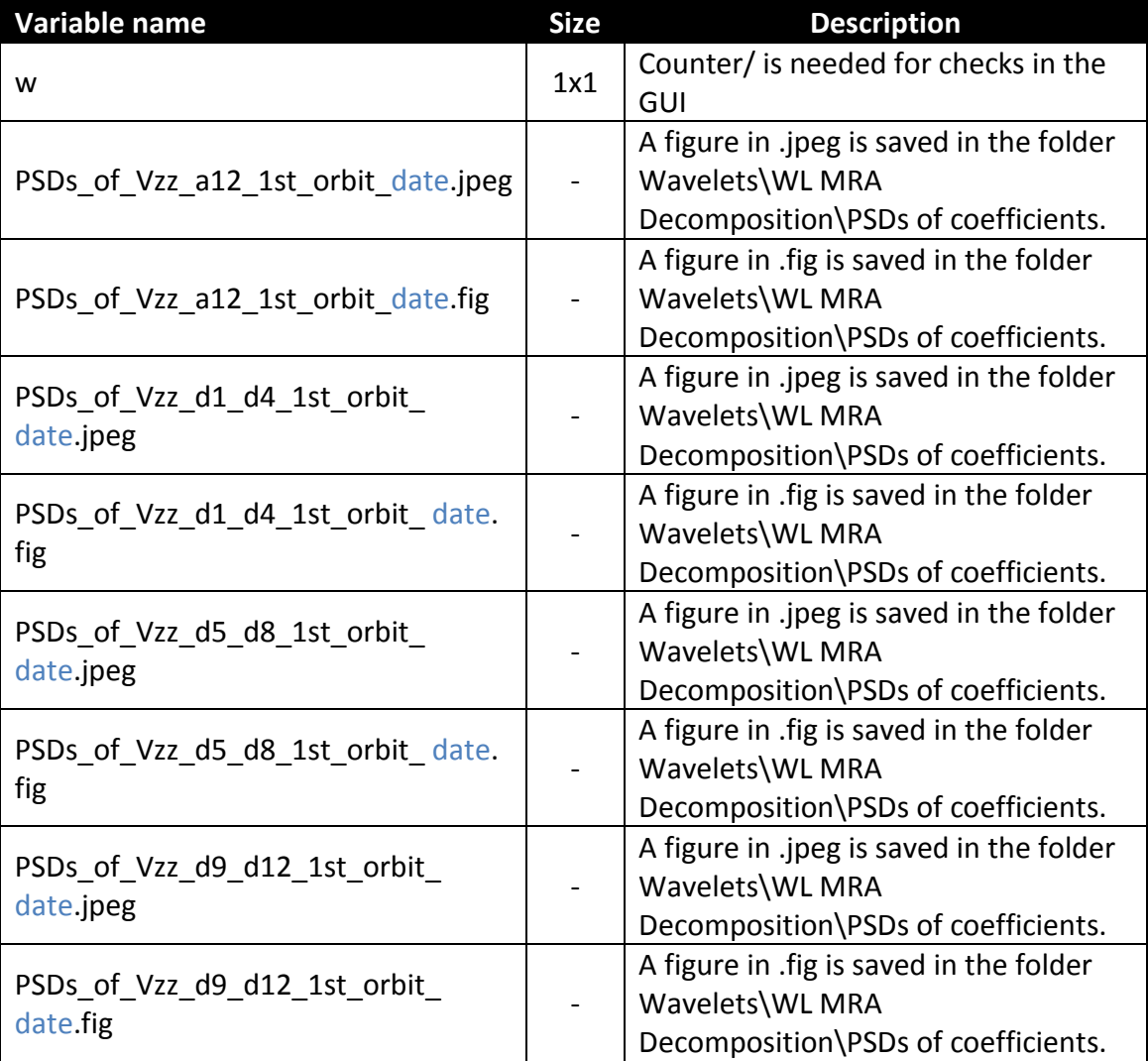

## <span id="page-8-0"></span>plot\_EGG\_WL\_MRA

#### **Description:**

plot\_EGG\_WL\_MRA plots the daily gravity gradients after the reconstruction of the signal and saves them in the directory Wavelets/WL MRA Reconstruction/Gravity Gradients after WL MRA.

#### **Syntax:**

[ w ] = plot\_EGG\_WL\_MRA(GG\_WL)

#### **Input variables:**

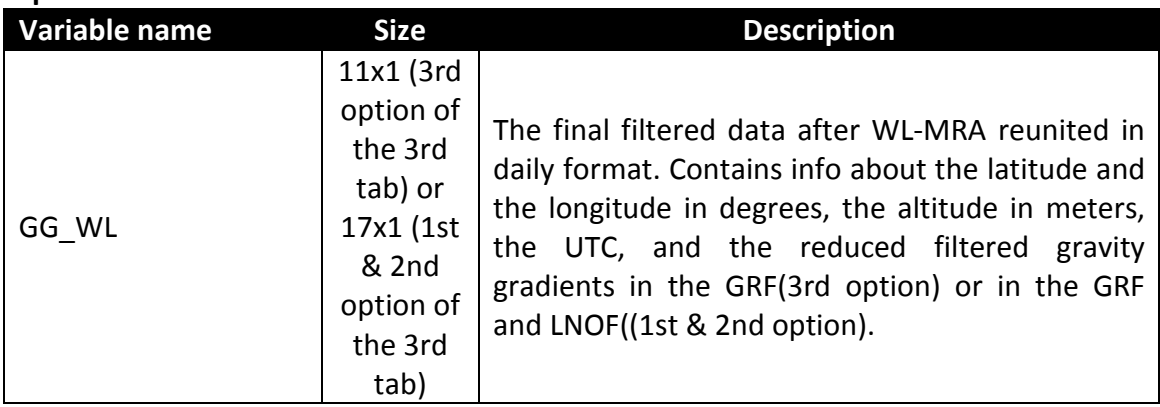

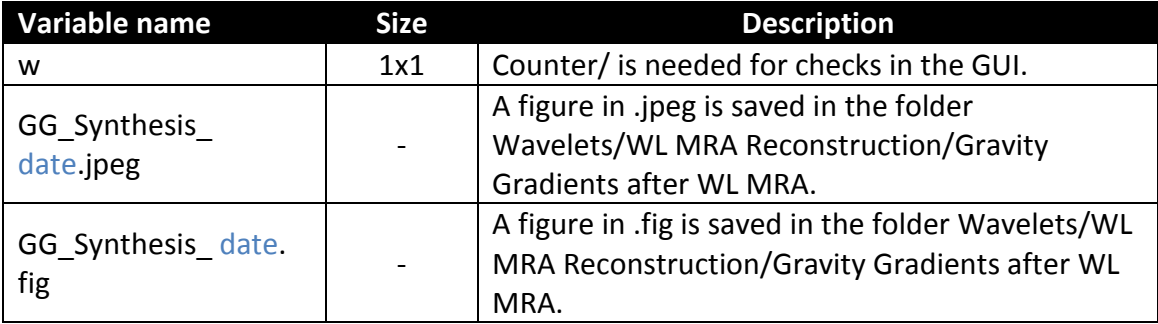

# <span id="page-9-0"></span>plot\_psd\_WL\_MRA

#### **Description:**

plot\_psd\_WL\_MRA plots the PSDs of the daily gravity gradients after the reconstruction and saves them in the directory Wavelets/WL MRA Reconstruction/PSDs after WL MRA in .jpeg and .fig format.

### **Syntax:**

[ w ] = plot\_psd\_WL\_MRA(GG\_WL,data\_for\_filtering)

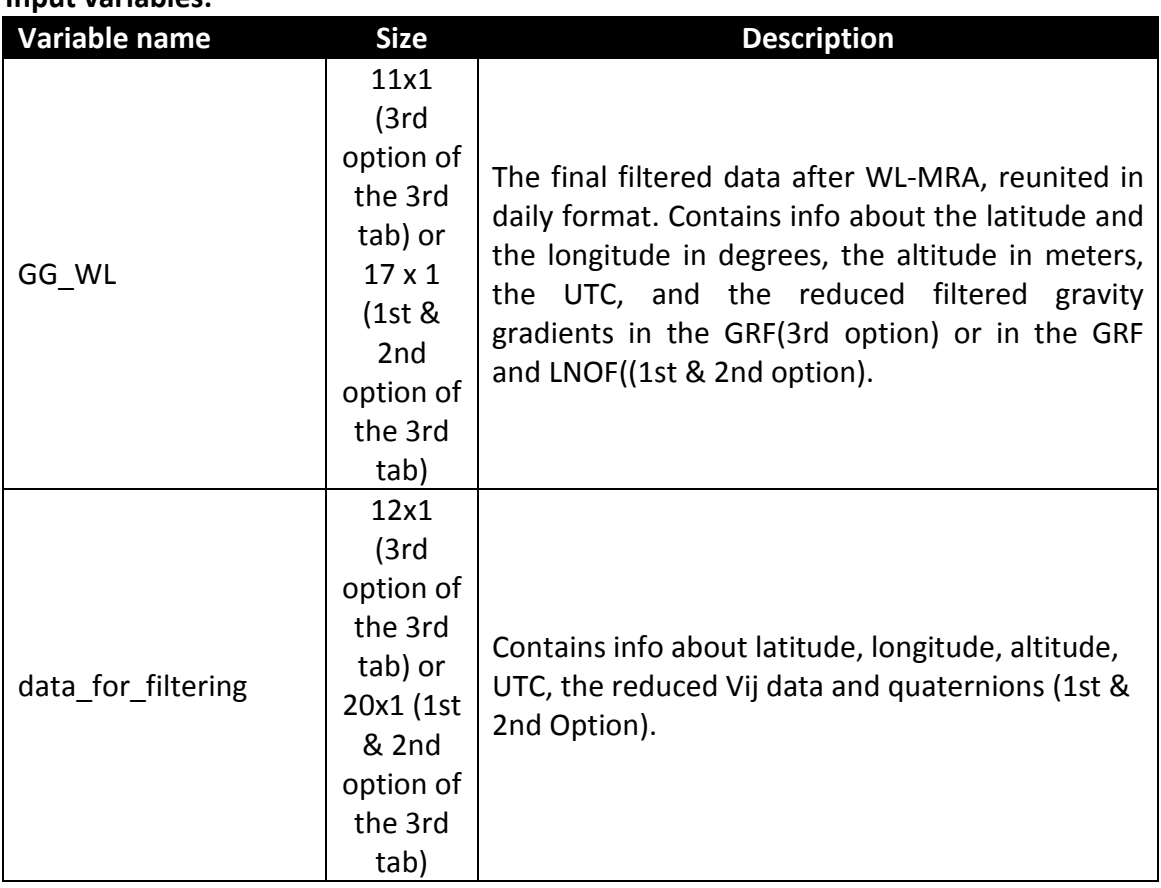

#### **Input variables:**

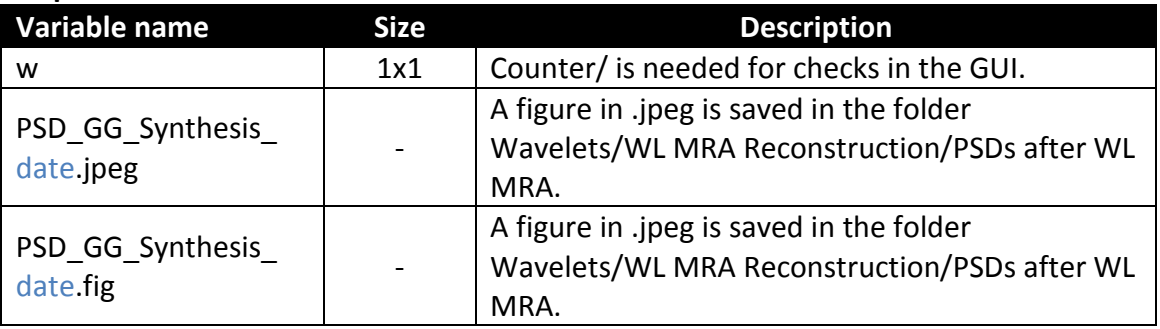

### <span id="page-10-0"></span>stats\_GG\_WL\_MRA

#### **Description:**

stats\_GG\_WL\_MRA returns the statistics (min, max, mean, std, rms) of the six gravity gradients after the chosen WL MRA reconstruction and saves them in the directory Wavelets/Statistics\_GG\_WL\_MRA in a .mat file, while a report describing the statistics is saved together.

#### **Syntax:**

[ stats\_GG\_WL\_MRA\_Vij ] =stats\_GG\_WL\_MRA(GG\_WL,currentFolder)

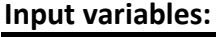

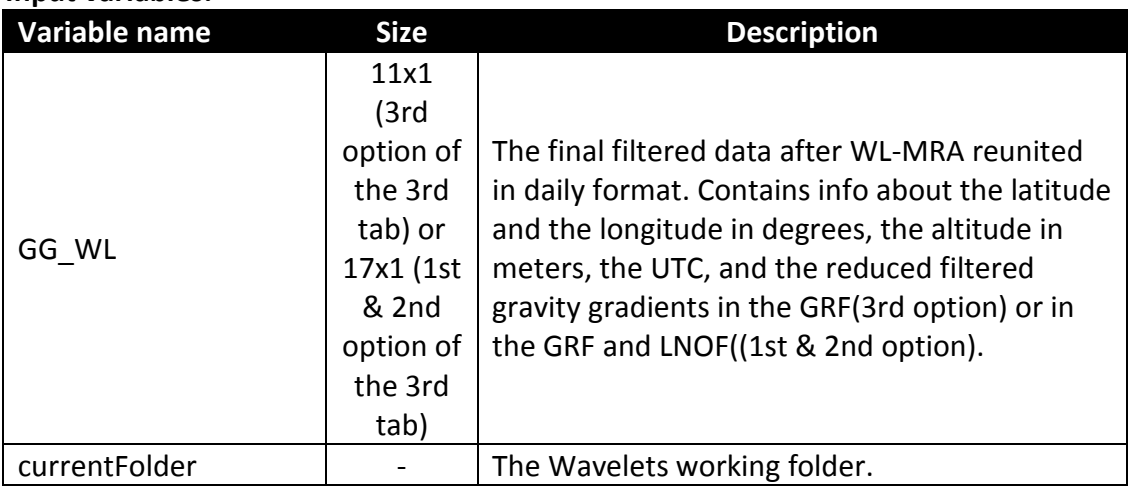

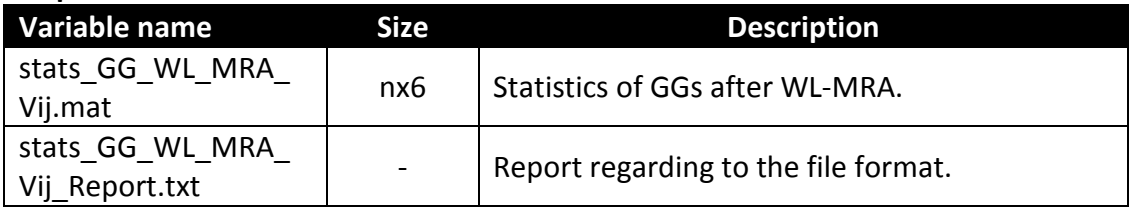

## <span id="page-11-0"></span>gradients\_to\_irf\_filtered

#### **Description:**

gradients\_to\_irf\_filtered processes the transformation of the filtered gravity gradients from GRF to IRF when the second or the third option of the Filtering tab is chosen.

#### **Syntax:**

[VIRFfiltgradients] =gradients\_to\_irf\_filtered(datagrftolnoffiltered)

#### **Input variables:**

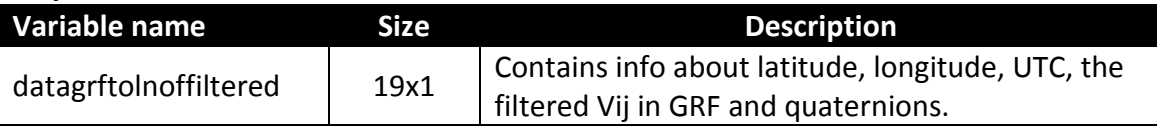

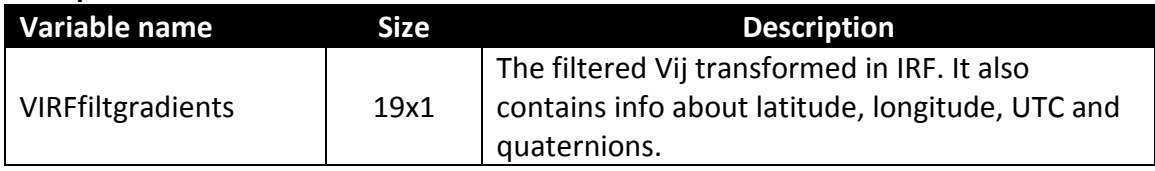

# <span id="page-12-0"></span>gradients\_to\_efrf\_filtered

#### **Description:**

gradients\_to\_efrf\_filtered computes the transformation of the filtered gravity gradients from IRF to EFRF.

#### **Syntax:**

[ VEFRFfiltgradients] = gradients\_to\_efrf\_filtered(VIRFfiltgradients)

#### **Input variables:**

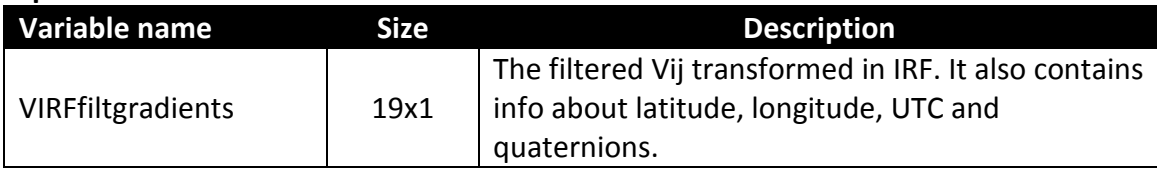

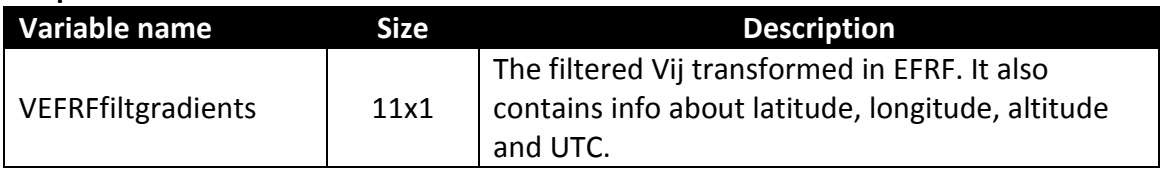

# <span id="page-13-0"></span>gradients\_to\_lnof\_filtered

#### **Description:**

gradients\_to\_lnof\_filtered computes the transformation of the filtered gradients from EFRF to LNOF.

#### **Syntax:**

[VLNOF\_gradients\_filt]=gradients\_to\_lnof\_filtered(VEFRFfiltgradients)

#### **Input variables:**

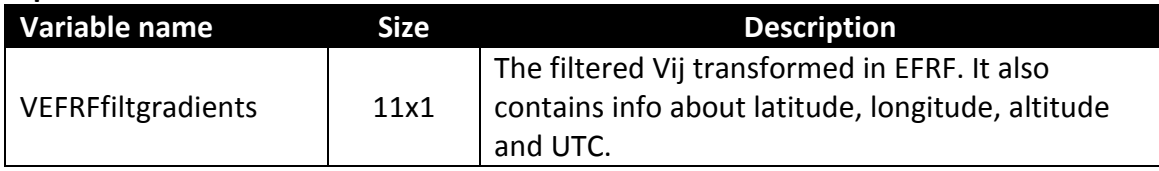

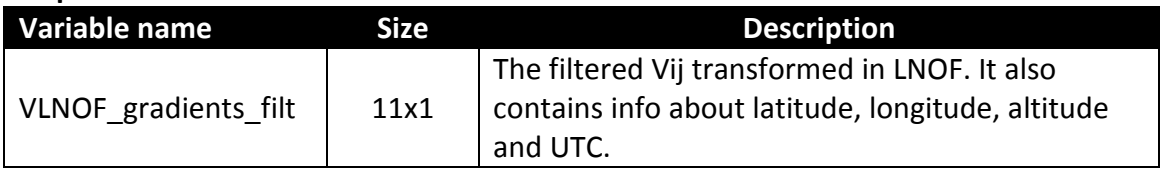

# References

Piretzidis, D. (2014) *Study and data process of GOCE satellite mission, and approximation of the gravity field of the Earth in global and regional scale*. Aristotle University of Thessaloniki.